Министерство сельского хозяйства Российской Федерации Брасовский промышленно – экономический техникум – Филиал ФГБОУ ВО «Брянский государственный аграрный университет»

## **РАБОЧАЯ ПРОГРАММА ДИСЦИПЛИНЫ**

# **ОП.02 ИНФОРМАЦИОННЫЕ ТЕХНОЛОГИИ В ПРОФЕССИОНАЛЬНОЙ ДЕЯТЕЛЬНОСТИ**

образовательной программы среднего профессионального образования программы подготовки специалистов среднего звена по специальность 21.02.19 Землеустройство

Брянская область, 2024

Рекомендована ЦМК преподавателей общеобразовательных и юридических дисциплин Протокол № 10 от 23.05.2024г Председатель ЦМК Фисенко С.С.. «УТВЕРЖДАЮ» Заведующий филиалом \_\_\_\_\_\_\_\_\_\_\_\_\_\_О.Е.Шведова 23.05.2024г

Согласовано: Зав. библиотекой Брасовского филиала Н.Ю. Кацун 23.05.2024г

Рабочая программа дисциплины разработана на основе Федерального государственного стандарта среднего профессионального образования по специальности 21.02.19 Землеустройство, утвержденного приказом Министерства просвещения Российской Федерации 18.05.2022 №339.

Организация-разработчик: Брасовский филиал ФГБОУ ВО Брянский ГАУ

Разработчик: Ли Т. М.– преподаватель информатики и информационных технологий Брасовского филиала ФГБОУ ВО Брянский ГАУ

## **СОДЕРЖАНИЕ**

# **1. ОБЩАЯ ХАРАКТЕРИСТИКА РАБОЧЕЙ ПРОГРАММЫ ДИСЦИПЛИНЫ**

- **2. СТРУКТУРА И СОДЕРЖАНИЕ ДИСЦИПЛИНЫ**
- **3. УСЛОВИЯ РЕАЛИЗАЦИИ ДИСЦИПЛИНЫ**
- **4. КОНТРОЛЬ И ОЦЕНКА РЕЗУЛЬТАТОВ ОСВОЕНИЯ ДИСЦИПЛИНЫ**

## **1. ОБЩАЯ ХАРАКТЕРИСТИКА РАБОЧЕЙ ПРОГРАММЫ ДИСЦИПЛИНЫ ОП.02 ИНФОРМАЦИОННЫЕ ТЕХНОЛОГИИ В ПРОФЕССИОНАЛЬНОЙ ДЕЯТЕЛЬНОСТИ**

**1.1. Место дисциплины в структуре образовательной программы среднего профессионального образования**

Дисциплина «Информационные технологии в профессиональной деятельности» является обязательной частью общепрофессионального цикла образовательной программы среднего профессионального образования по специальности 21.02.19 Землеустройство.

Особое значение дисциплина имеет при формировании и развитии ОК 02, ОК 03, ОК 09:

ОК 02. Использовать современные средства поиска, анализа и интерпретации информации и информационные технологии для выполнения задач профессиональной деятельности.

ОК 03. Планировать и реализовывать собственное профессиональное и личностное развитие, предпринимательскую деятельность в профессиональной сфере, использовать знания по финансовой грамотности в различных жизненных ситуациях.

ОК 09. Пользоваться профессиональной документацией на государственном и иностранном языках.

При изучении дисциплины формируются и развиваются профессиональные компетенции ПК 1.1 – ПК 1.6, ПК 2.1 – ПК 2.4, ПК 3.1 – ПК 3.4,  $\Pi K 4.1 - \Pi K 4.4$ :

ПК 1.1.Выполнять полевые геодезические работы на производственном участке.

ПК 1.2. Выполнять топографические съемки различных масштабов.

ПК 1.3. Выполнять графические работы по составлению картографических материалов.

ПК 1.4. Выполнять кадастровые съемки и кадастровые работы по формированию земельных участков.

ПК.1.5. Выполнять дешифрирование аэро- и космических снимков для получения информации об объектах недвижимости.

ПК 1.6. Применять аппаратно-программные средства для расчетов и составления топографических, межевых планов.

ПК 2.1. Проводить техническую инвентаризацию объектов недвижимости.

ПК 2.2. Выполнять градостроительную оценку территории поселения.

ПК 2.3. Составлять технический план объектов капитального строительства с применением аппаратно-программных средств.

ПК 2.4. Вносить данные в реестры информационных систем различного назначения.

ПК 3.1. Консультировать по вопросам регистрации прав на объекты недвижимости и предоставления сведений, содержащихся в Едином государственном реестре недвижимости (далее - ЕГРН).

ПК 3.2. Осуществлять документационное сопровождение в сфере кадастрового учета и (или) государственной регистрации прав на объекты недвижимости.

ПК 3.3. Использовать информационную систему, предназначенную для ведения ЕГРН;

ПК 3.4. Осуществлять сбор, систематизацию и накопление информации, необходимой для определения кадастровой стоимости объектов недвижимости.

ПК 4.1. Проводить проверки и обследования для обеспечения соблюдения требований законодательства Российской Федерации.

ПК 4.2. Проводить количественный и качественный учет земель, принимать участие в их инвентаризации и мониторинге.

ПК 4.3. Осуществлять контроль использования и охраны земельных ресурсов.

ПК 4.4. Разрабатывать природоохранные мероприятия.

#### **1.2. Цель и планируемые результаты освоения дисциплины**

В рамках программы дисциплины обучающимися осваиваются следующие умения и знания.

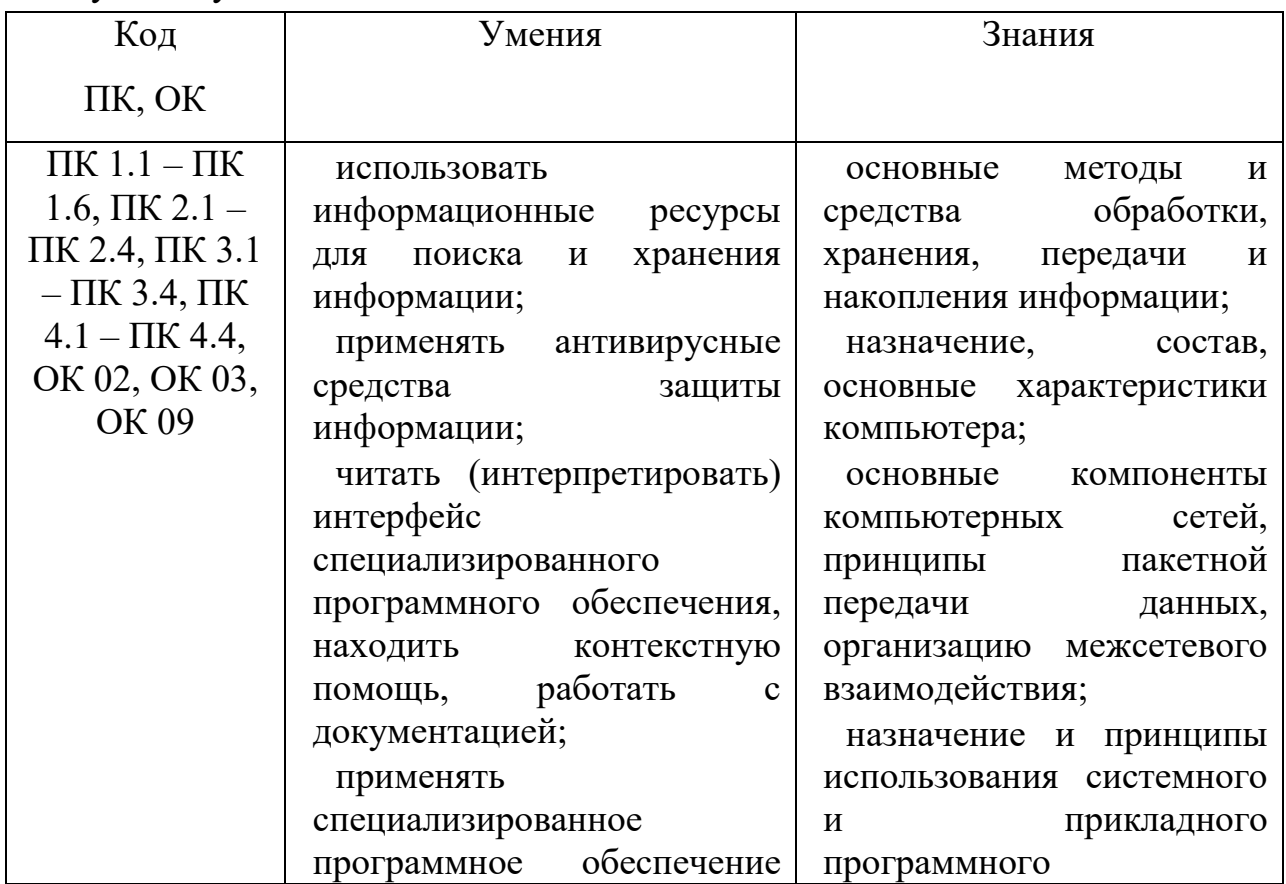

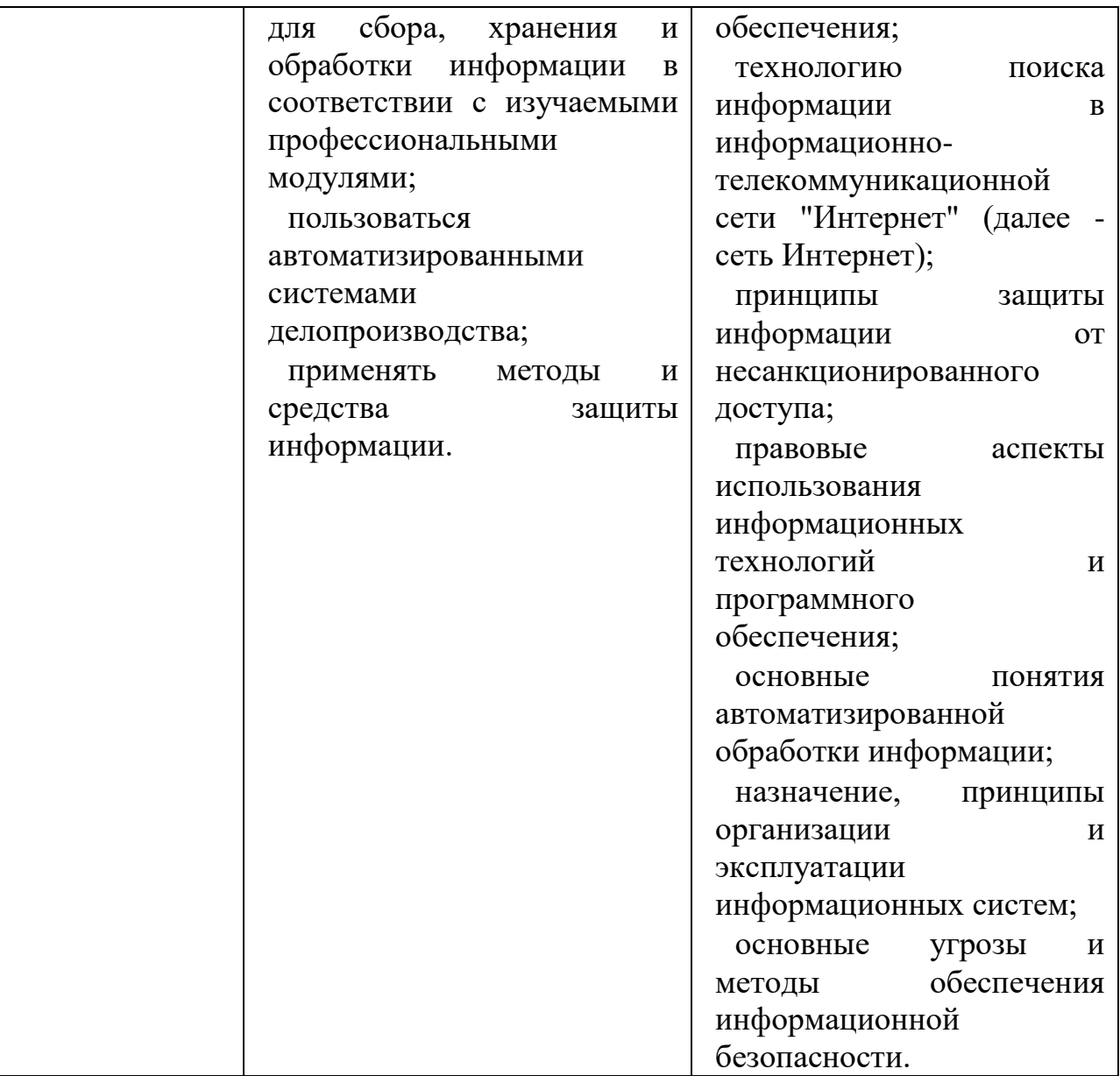

# **2. СТРУКТУРА И СОДЕРЖАНИЕ ДИСЦИПЛИНЫ**

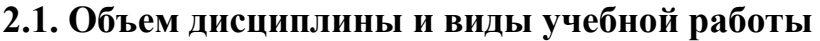

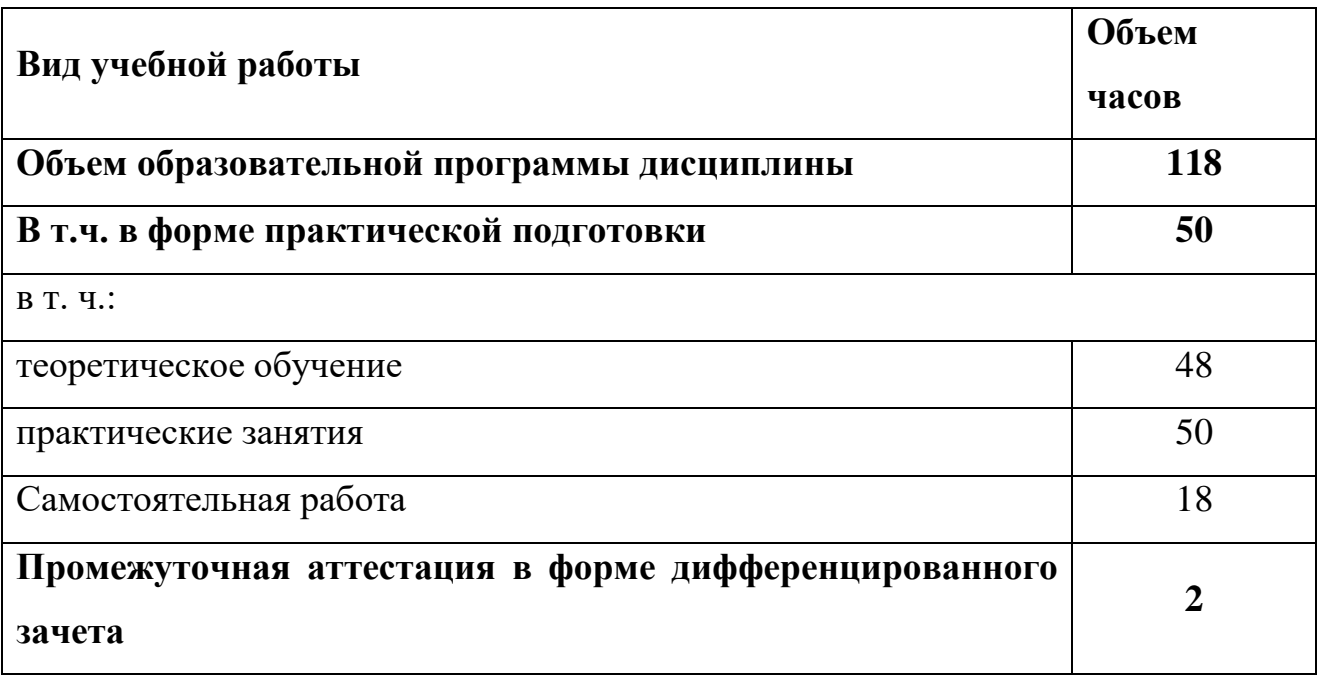

# 2.2. Тематический план и содержание дисциплины

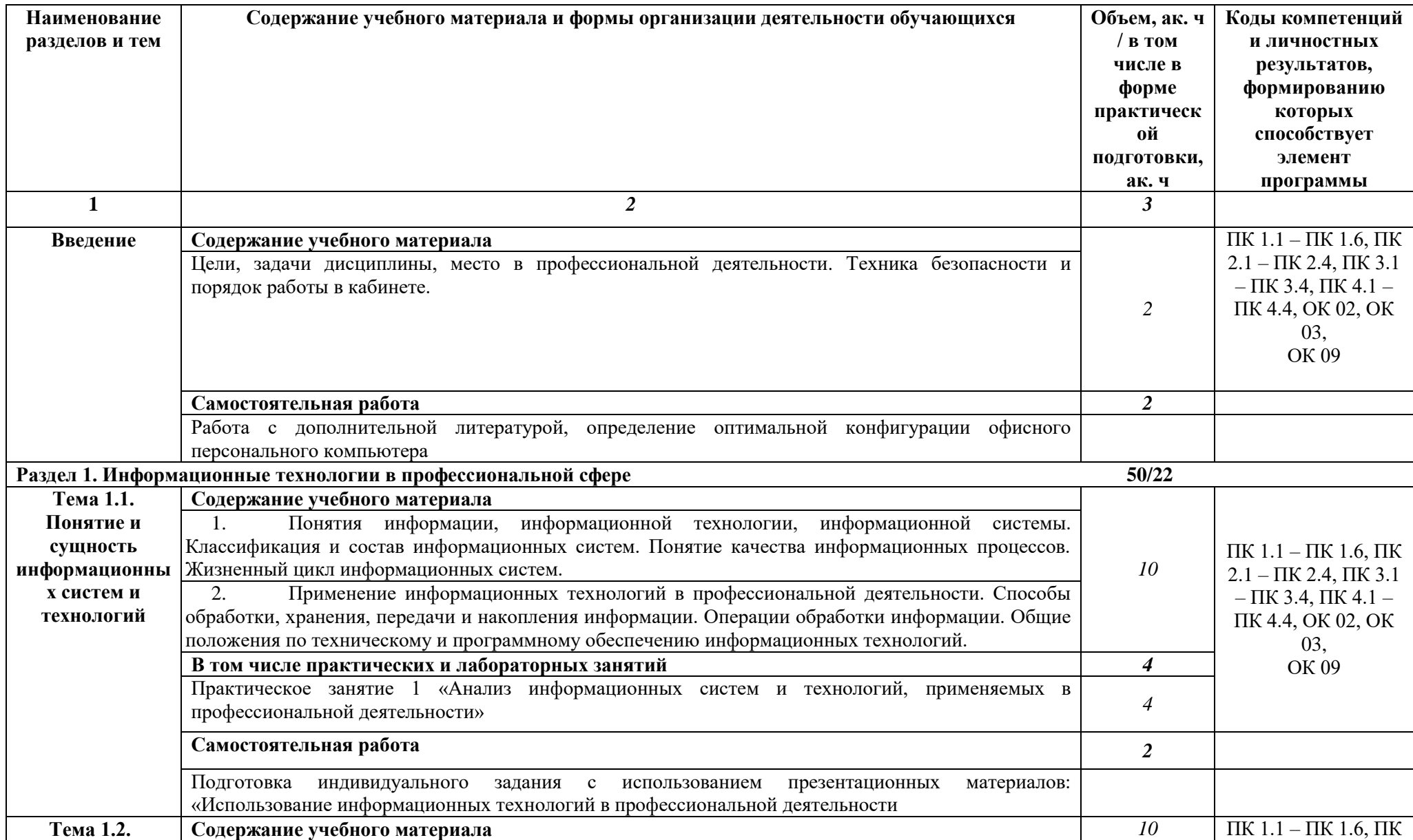

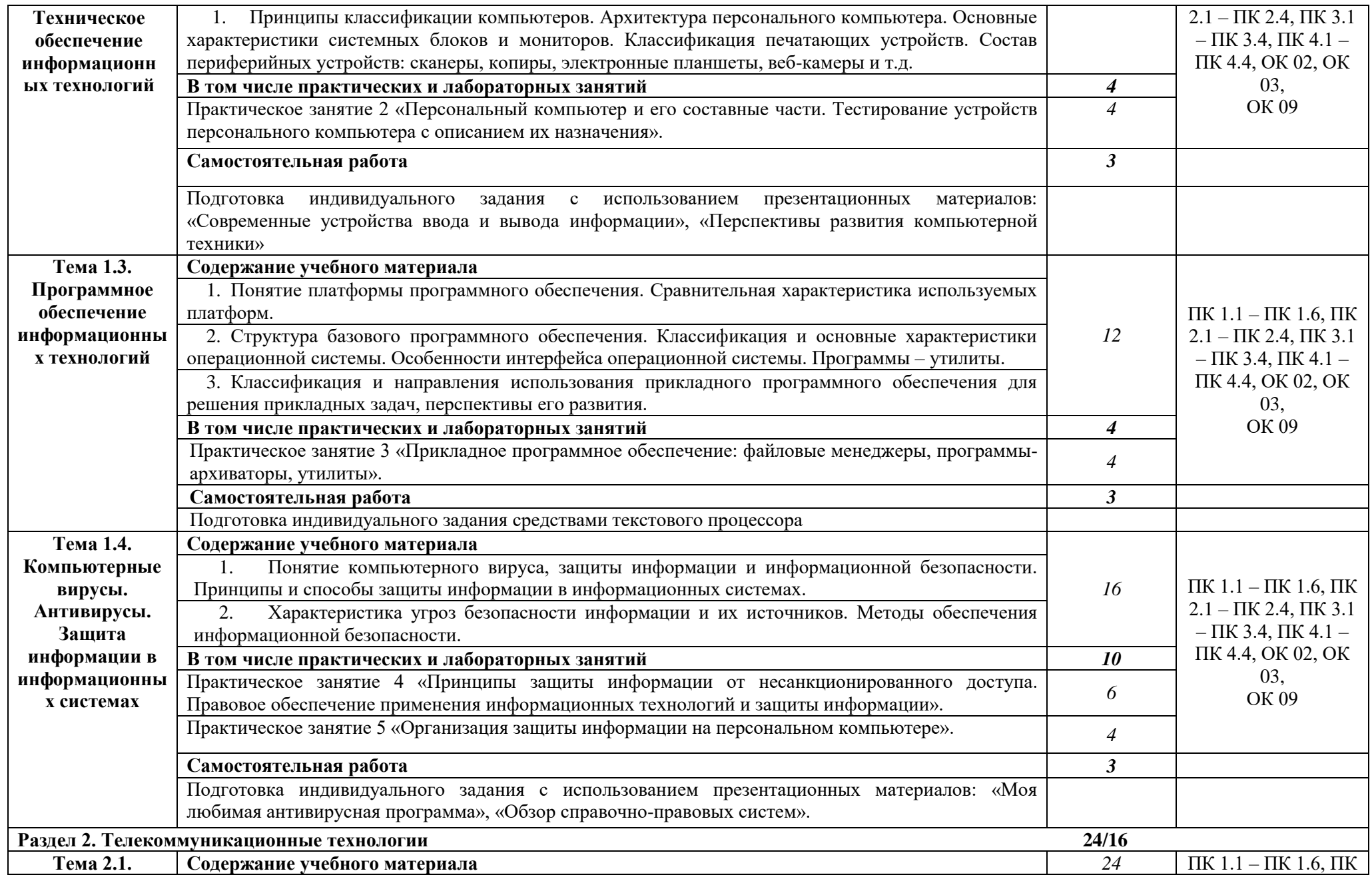

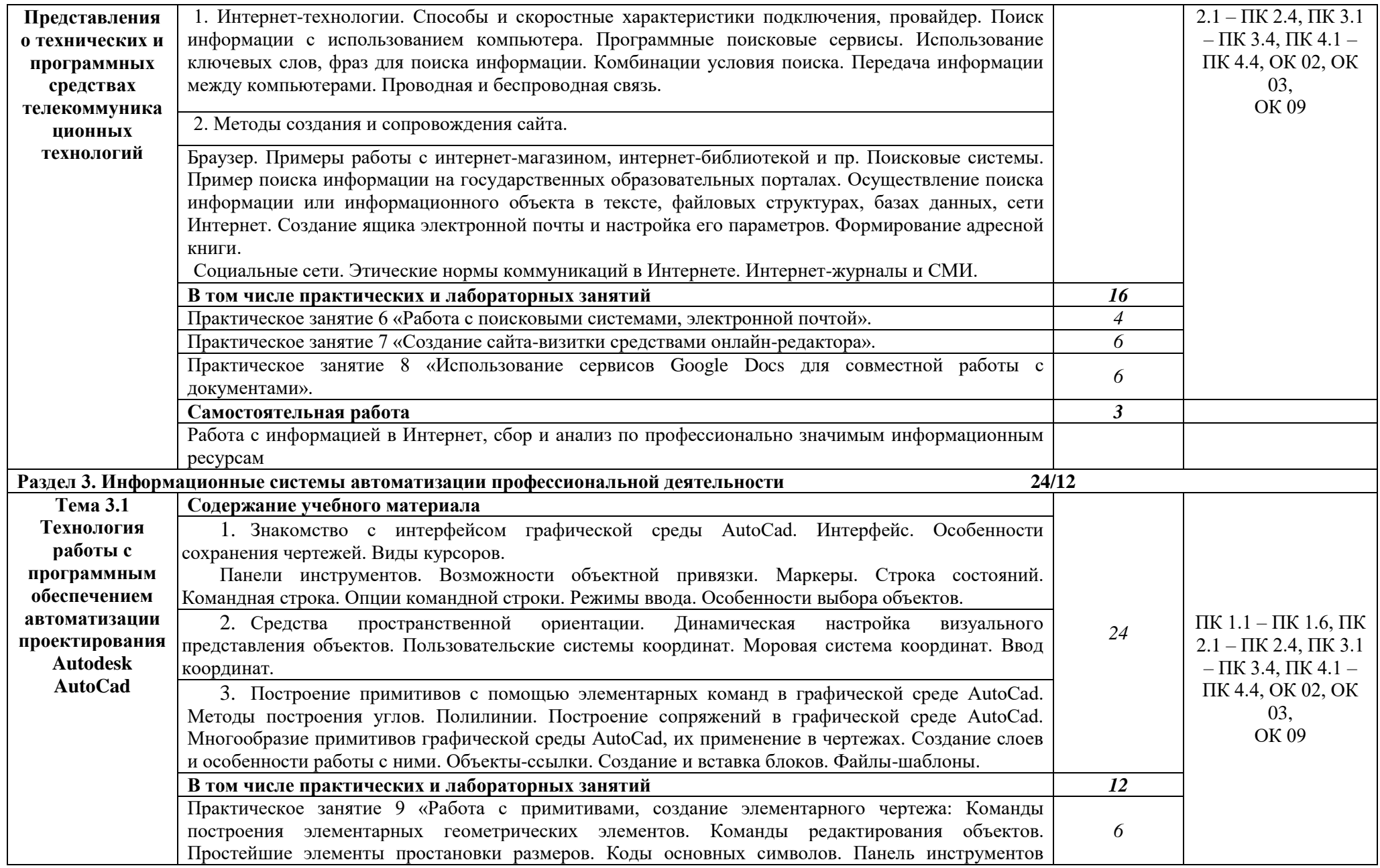

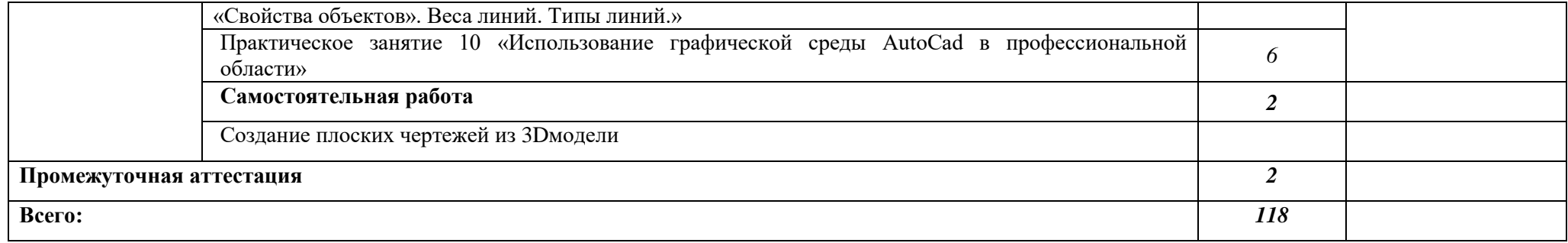

## **3. УСЛОВИЯ РЕАЛИЗАЦИИ ДИСЦИПЛИНЫ**

## **3.1. Для реализации программы дисциплины должно быть предусмотрено следующее специальное помещение:**

Лаборатория «Информационных технологий в профессиональной деятельности», оснащенная необходимым оборудованием:

- комплект учебной мебели по количеству обучающихся;

- классная доска,

- компьютеры с лицензионным профессиональным программным обеспечением (Windows 10 Pro x64, MS Office 2010 St, AutoCAD 2010, Компас 3D, КРЕДО (геодезия, землеустройство и кадастры), КонсультантПлюс, 1С: Предприятие 8 Комплект для обучения) для обработки землеустроительной, градостроительной и кадастровой информации с выходом в интернет

- коммутатор,проектор мультимедиа, экран рулонный;

- инструкции по выполнению практических работ и задания к ним, комплект учебно – методической документации по дисциплине, компьютер,.

### **3.2. Информационное обеспечение реализации программы**

### **3.2.1 Основные печатные издания**

1. Информационные технологии в профессиональной деятельности: учеб. пособие для студ. учреждений сред. проф. образования/ Е. В. Михеева. – 14-е изд. стер. – М.: Издательский центр «Академия», 2016. – 384 с.

2. Компьютерная графика и Web-дизайн. Практикум: учебное пособие/под ред. Л.Г. Гагариной, Т.И. Немцовой, Ю.В. Назаровой. – М.: ИД «Форум»: Инфра – М, 2015. – 288 с.

### **3.2.2. Основные электронные издания**

1. Информационные технологии в 2 т. Том 1 : учебник для среднего профессионального образования / В. В. Трофимов, О. П. Ильина, В. И. КИЯЕВ, Е. В. Трофимова ; под редакцией В. В. Трофимова. — Москва : Издательство Юрайт, 2022. — 238 с. — (Профессиональное образование). — ISBN 978-5-534-03964-1. — Текст : электронный // Образовательная платформа Юрайт [сайт]. — URL: <https://urait.ru/bcode/490102>

2. Информационные технологии в 2 т. Том 2 : учебник для среднего профессионального образования / В. В. Трофимов, О. П. Ильина, В. И. КИЯЕВ, Е. В. Трофимова ; под редакцией В. В. Трофимова. — Москва : Издательство Юрайт, 2022. — 390 с. — (Профессиональное образование). — ISBN 978-5-534-03966-5. — Текст : электронный // Образовательная платформа Юрайт [сайт]. — URL: <https://urait.ru/bcode/490103>

3. Гаврилов, М. В. Информатика и информационные технологии : учебник для среднего профессионального образования / М. В. Гаврилов, В. А. Климов. — 4-е изд., перераб. и доп. — Москва : Издательство Юрайт, 2022. — 383 с. — (Профессиональное образование). — ISBN 978-5-534-03051-8. — Текст : электронный // Образовательная платформа Юрайт [сайт]. — URL: <https://urait.ru/bcode/489603>

4. Советов, Б. Я. Информационные технологии : учебник для среднего профессионального образования / Б. Я. Советов, В. В. Цехановский. — 7-е изд., перераб. и доп. — Москва : Издательство Юрайт, 2022. — 327 с. — (Профессиональное образование). — ISBN 978-5- 534-06399-8. — Текст : электронный // Образовательная платформа Юрайт [сайт]. — URL: <https://urait.ru/bcode/489604>

5. Калмыкова, С. В. Работа с таблицами на примере Microsoft Excel / С. В. Калмыкова, Е. Ю. Ярошевская, И. А. Иванова. — 2-е изд., стер. — Санкт-Петербург : Лань, 2022. — 136 с. — ISBN 978-5-507-44924-8. — Текст : электронный // Лань : электронно-библиотечная система. — URL: <https://e.lanbook.com/book/249632> . — Режим доступа: для авториз. пользователей.

6. Операционные системы. Программное обеспечение : учебник для спо / Составитель Куль Т. П.. — 2-е изд., стер. — Санкт-Петербург : Лань, 2021. — 248 с. — ISBN 978-5-8114-8419-5. — Текст : электронный // Лань : электронно-библиотечная система. — URL: <https://e.lanbook.com/book/176677> . — Режим доступа: для авториз. пользователей.

7. Журавлев, А. Е. Информатика. Практикум в среде Microsoft Office 2016/2019 / А. Е. Журавлев. — 3-е изд., стер. — Санкт-Петербург : Лань, 2022. — 124 с. — ISBN 978-5-507-45070-1. — Текст : электронный // Лань : электронно-библиотечная система. — URL: <https://e.lanbook.com/book/257537> . — Режим доступа: для авториз. пользователей.

8. Кудинов, Ю. И. Практикум по основам современной информатики : учебное пособие / Ю. И. Кудинов, Ф. Ф. Пащенко, А. Ю. Келина. — Санкт-Петербург : Лань, 2022. — 352 с. — ISBN 978-5-8114-1152-8. — Текст : электронный // Лань : электронно-библиотечная система. — URL: <https://e.lanbook.com/book/210749> . — Режим доступа: для авториз. пользователей.

9. Бильфельд, Н. В. Методы MS EXCEL для решения инженерных задач : учебное пособие для спо / Н. В. Бильфельд, М. Н. Фелькер. — 2-е, стер. — Санкт-Петербург : Лань, 2021. — 164 с. — ISBN 978-5-8114-75735. — Текст: электронный // Лань: электронно-библиотечная система. — URL: https://e.lanbook.com/book/162380. — Режим доступа: для авториз. Пользователей.

#### 3.2.3 Дополнительные источники

Электронно-библиотечная 1. «Лань» URL: система https://e.lanbook.com/

2. Научная электронная библиотека «eLibrary» - URL: https://elibrary.ru/

3. Информационная система «Единое окно доступа к образовательным ресурсам». [Электронный ресурс] - URL: http://window.edu.ru/

# 4. КОНТРОЛЬ И ОЦЕНКА РЕЗУЛЬТАТОВ ОСВОЕНИЯ ДИСЦИПЛИНЫ

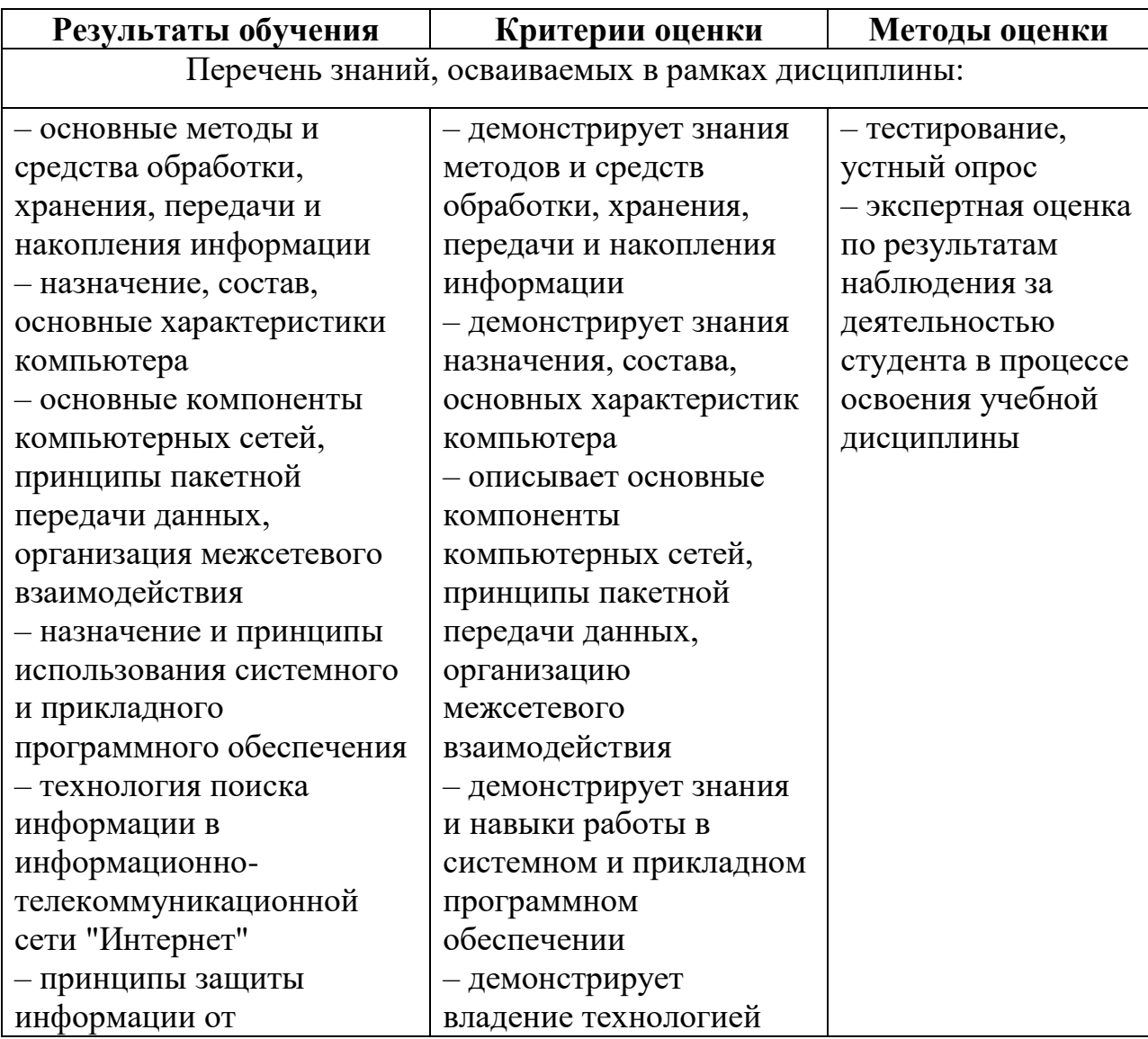

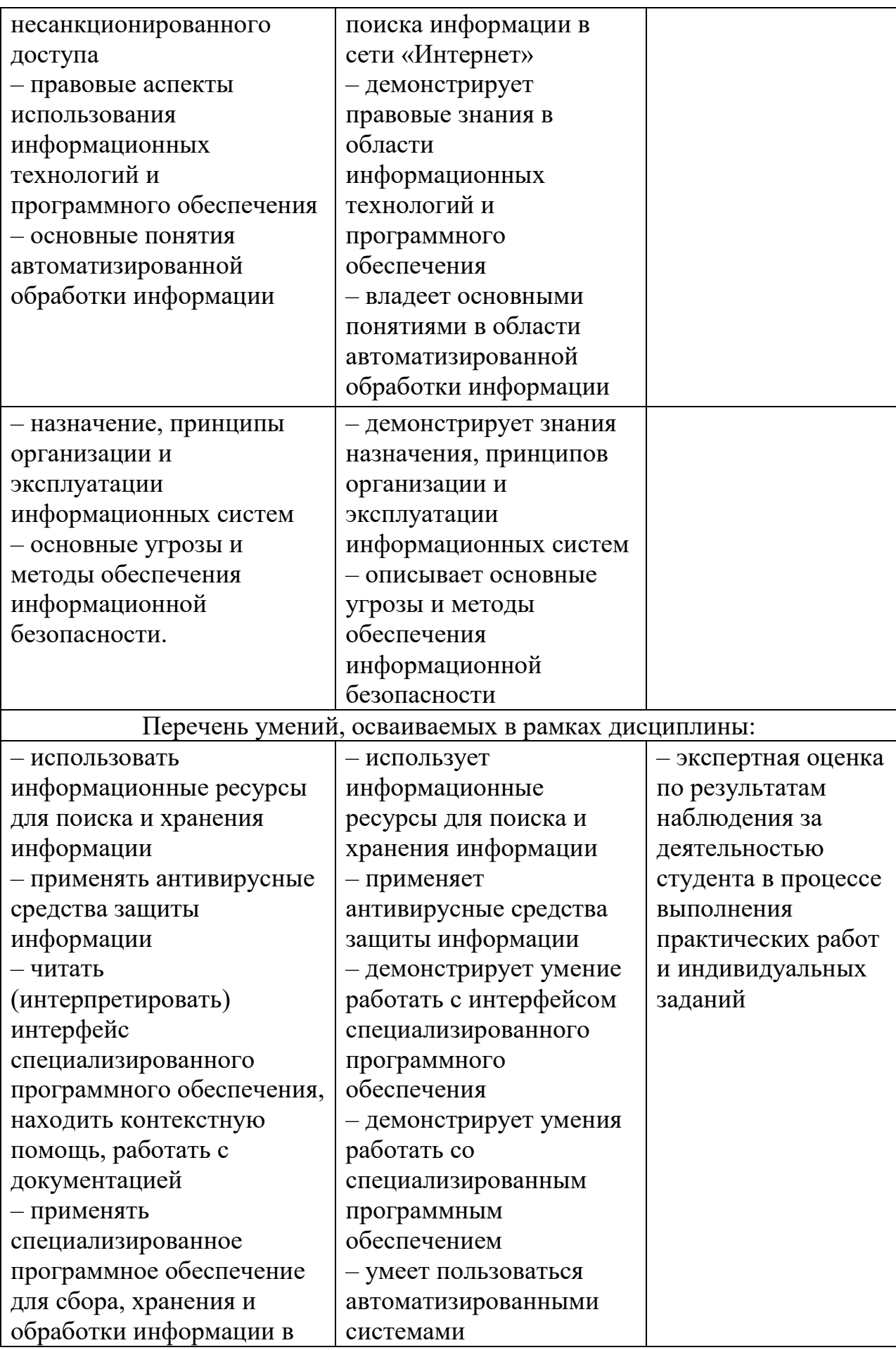

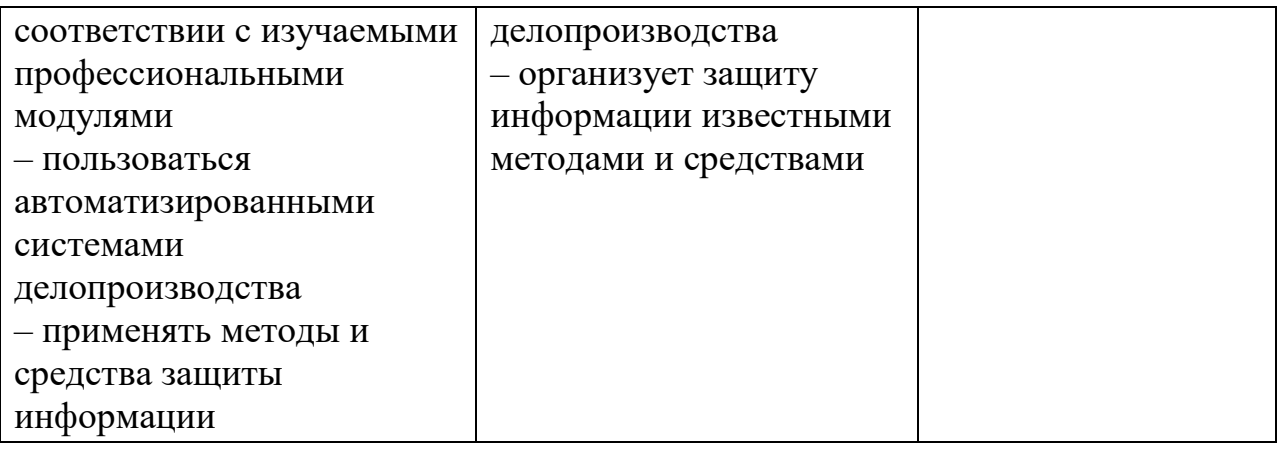